Denke daran: Zwei oder mehrere Achtelnoten kannst du mit einem Achtelbalken verbinden.

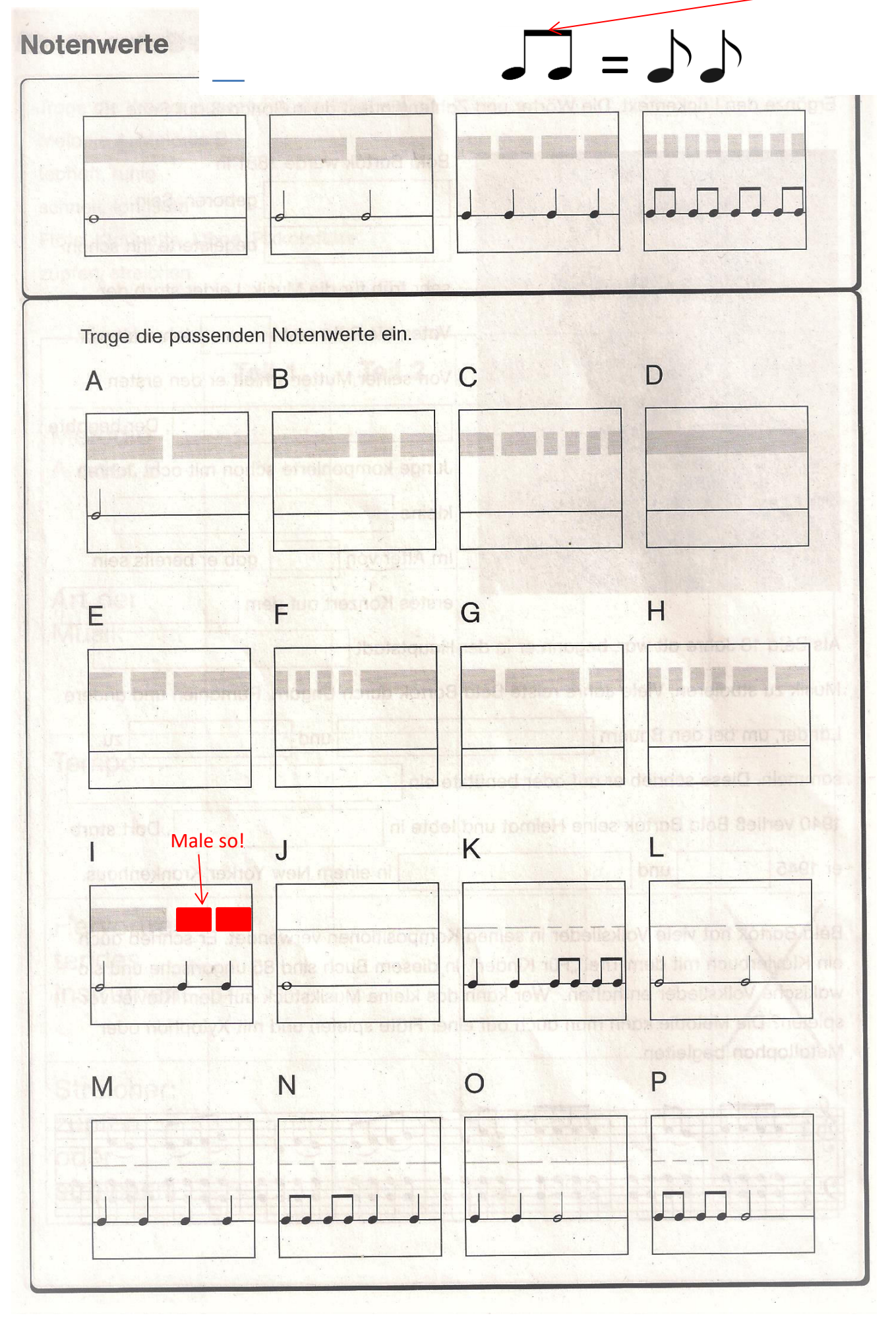